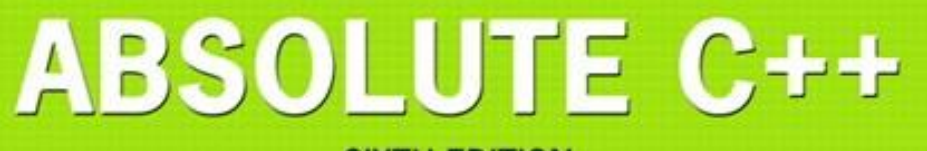

#### **SIXTH EDITION**

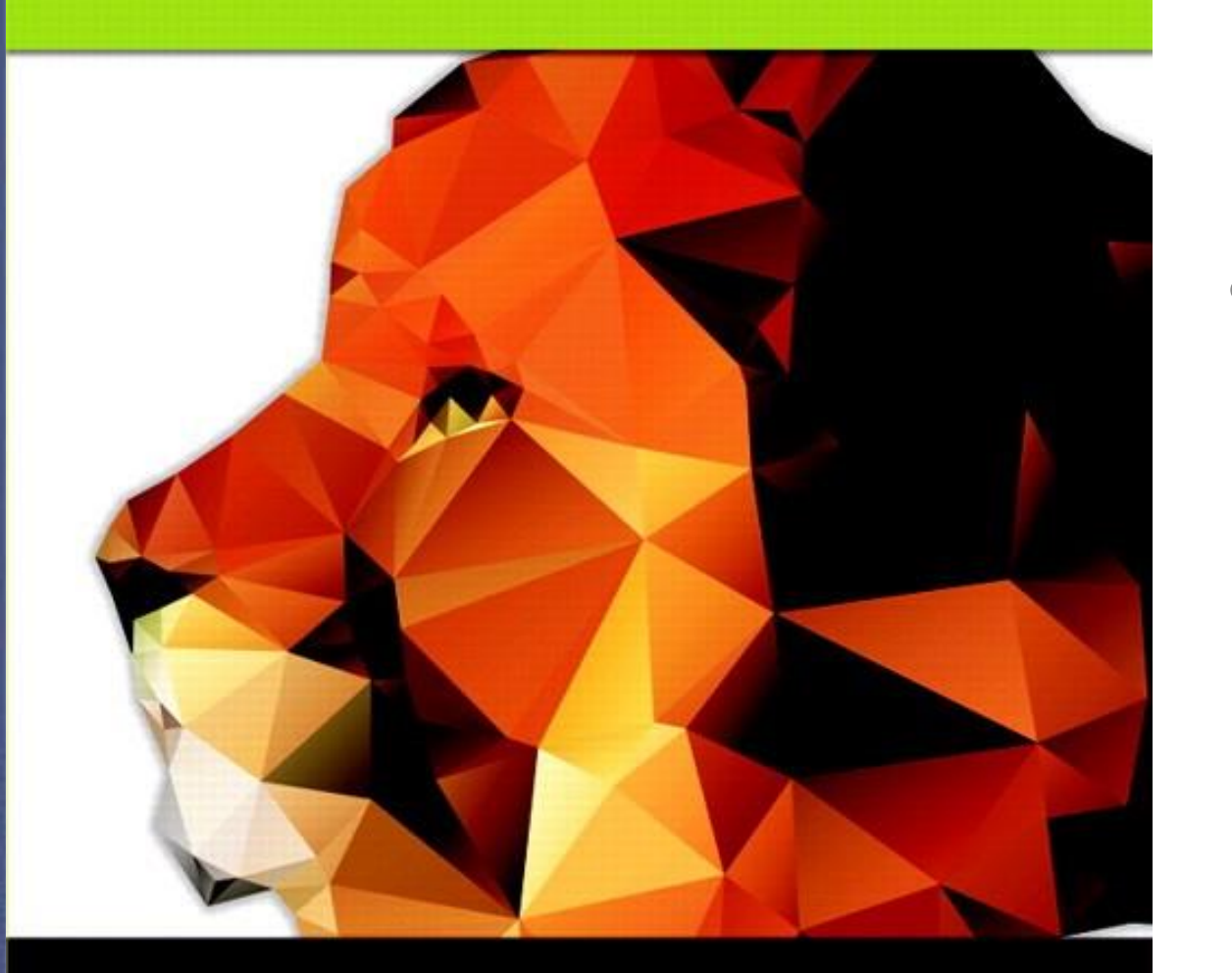

### Chapter 4

#### Parameters and Overloading

#### **Walter Savitch**

Copyright © 2016 Pearson, Inc. All rights reserved.

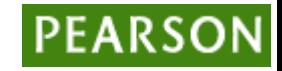

# Learning Objectives

#### • Parameters

- Call-by-value
- Call-by-reference
- Mixed parameter-lists
- Overloading and Default Arguments
	- Examples, Rules
- Testing and Debugging Functions
	- assert Macro
	- Stubs, Drivers

#### Parameters

- Two methods of passing arguments as parameters
- Call-by-value
	- "copy" of value is passed
- Call-by-reference
	- "address of" actual argument is passed

### Call-by-Value Parameters

- Copy of actual argument passed
- Considered "local variable" inside function
- If modified, only "local copy" changes
	- Function has no access to "actual argument" from caller
- This is the default method
	- Used in all examples thus far

#### Call-by-Value Example: **Display 4.1** Formal Parameter Used as a Local Variable (1 of 3)

#### Formal Parameter Used as a Local Variable Display 4.1

- //Law office billing program.  $\mathbf{1}$
- #include <iostream> 2
- $\overline{3}$ using namespace std;
- const double RATE =  $150.00$ ; //Dollars per quarter hour. 4
- 5 double fee(int hoursWorked, int minutesWorked);
- //Returns the charges for hoursWorked hours and 6
- //minutesWorked minutes of legal services.  $7<sup>1</sup>$

```
8
    int main()
    {
 9
10
        int hours, minutes;
11double bill;
```
#### Call-by-Value Example: **Display 4.1** Formal Parameter Used as a Local Variable (2 of 3)

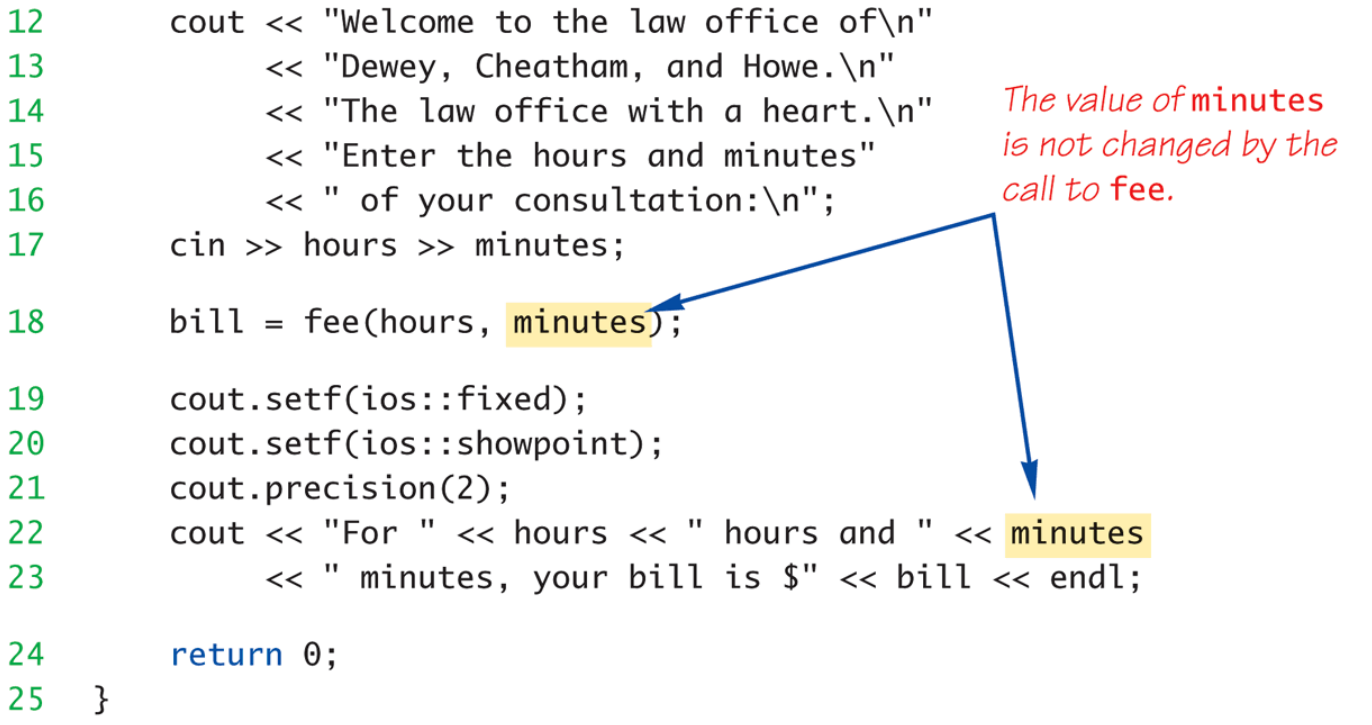

(continued)

#### Call-by-Value Example: **Display 4.1** Formal Parameter Used as a Local Variable (3 of 3)

#### Display  $4.1$ Formal Parameter Used as a Local Variable

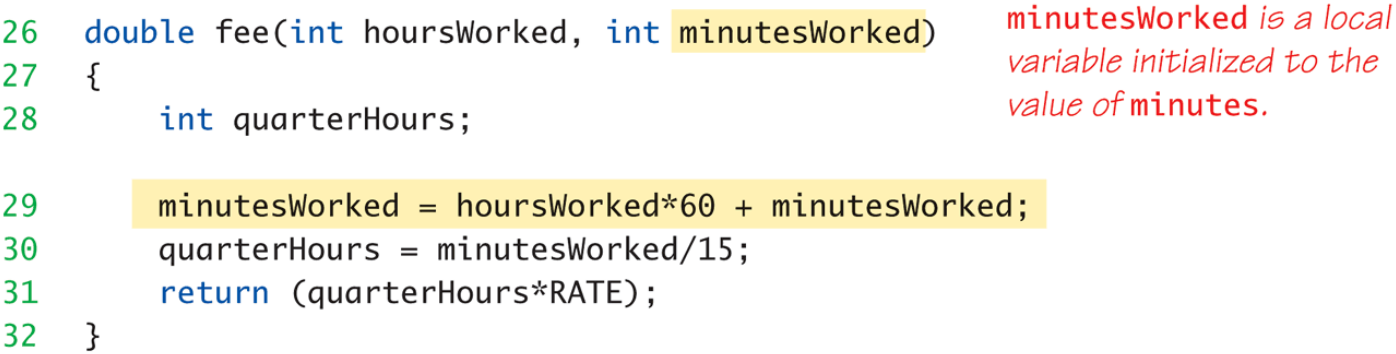

#### **SAMPLE DIALOGUE**

Welcome to the law office of Dewey, Cheatham, and Howe. The law office with a heart. Enter the hours and minutes of your consultation: 5 46 For 5 hours and 46 minutes, your bill is \$3450.00

# Call-by-Value Pitfall

- Common Mistake:
	- Declaring parameter "again" inside function: double fee(int hoursWorked, int minutesWorked) {

int quarterHours;  $\frac{1}{2}$  // local variable int minutesWorked // NO! }

- Compiler error results
	- "Redefinition error…"
- Value arguments ARE like "local variables"
	- But function gets them "automatically"

## Call-By-Reference Parameters

- Used to provide access to caller's actual argument
- Caller's data can be modified by called function!
- Typically used for input function
	- To retrieve data for caller
	- Data is then "given" to caller
- Specified by ampersand, &, after type in formal parameter list

#### Call-By-Reference Example: **Display 4.1** Call-by-Reference Parameters (1 of 3)

#### Display 4.2 Call-by-Reference Parameters

- //Program to demonstrate call-by-reference parameters.  $\mathbf{1}$
- #include <iostream>  $\mathbf{2}$
- using namespace std; 3

void getNumbers(int& input1, int& input2); 4

//Reads two integers from the keyboard. 5.

void swapValues(int& variable1, int& variable2); 6

//Interchanges the values of variable1 and variable2.  $\mathbf{7}$ 

void showResults(int output1, int output2); 8

//Shows the values of variable1 and variable2, in that order. 9

```
int main()
10
```
11  $\{$ 

```
12<sup>2</sup>int firstNum, secondNum;
```

```
getNumbers(firstNum, secondNum);
13
         swapValues(firstNum, secondNum);
14
15<sub>1</sub>showResults(firstNum, secondNum);
         return 0:
16
```

```
17 \quad \}
```
#### Call-By-Reference Example: **Display 4.1** Call-by-Reference Parameters (2 of 3)

```
void getNumbers(int& input1, int& input2)
18
19
     \{20
         cout << "Enter two integers: ";
         cin \gg input121
22
             >> input2;
    \mathcal{F}23
    void swapValues(int& variable1, int& variable2)
24
25
     ſ
26
         int temp;
27
         temp = variable1;
28
         variable1 = variable2:
29
         variable2 = temp;30
    \mathcal{F}3132
    void showResults(int output1, int output2)
33
     ſ
         cout << "In reverse order the numbers are: "
34
              << output1 << " " << output2 << endl;
35
36
    \mathcal{F}
```
#### Call-By-Reference Example: **Display 4.1** Call-by-Reference Parameters (3 of 3)

Display 4.2 Call-by-Reference Parameters

**SAMPLE DIALOGUE** 

Enter two integers: 5 6 In reverse order the numbers are: 65

## Call-By-Reference Details

- What's really passed in?
- A "reference" back to caller's actual argument!
	- Refers to memory location of actual argument
	- Called "address", which is a unique number referring to distinct place in memory

### Constant Reference Parameters

- Reference arguments inherently "dangerous"
	- Caller's data can be changed
	- Often this is desired, sometimes not
- To "protect" data, & still pass by reference:
	- Use const keyword
		- void sendConstRef( const int &par1, const int &par2);
		- Makes arguments "read-only" by function
		- No changes allowed inside function body

### Parameters and Arguments

- Confusing terms, often used interchangeably
- True meanings:
	- Formal parameters
		- In function declaration and function definition
	- Arguments
		- Used to "fill-in" a formal parameter
		- In function call (argument list)
	- Call-by-value & Call-by-reference
		- Simply the "mechanism" used in plug-in process

### Mixed Parameter Lists

- Can combine passing mechanisms
- Parameter lists can include pass-by-value and pass-by-reference parameters
- Order of arguments in list is critical: void mixedCall(int & par1, int par2, double & par3);
	- Function call: mixedCall(arg1, arg2, arg3);
		- arg1 must be integer type, is passed by reference
		- arg2 must be integer type, is passed by value
		- arg3 must be double type, is passed by reference

#### Choosing Formal Parameter Names

- Same rule as naming any identifier:
	- Meaningful names!
- Functions as "self-contained modules"
	- Designed separately from rest of program
	- Assigned to teams of programmers
	- All must "understand" proper function use
	- OK if formal parameter names are same as argument names
- Choose function names with same rules

## **Overloading**

- Same function name
- Different parameter lists
- Two separate function definitions
- Function "signature"
	- Function name & parameter list
	- Must be "unique" for each function definition
- Allows same task performed on different data

## Overloading Example: Average

• Function computes average of 2 numbers: double average(double n1, double n2) {

```
return ((n1 + n2) / 2.0);}
```
- Now compute average of 3 numbers: double average(double n1, double n2, double n3) { return  $((n1 + n2) / 2.0);$ }
- Same name, two functions

# Overloaded Average() Cont'd

- Which function gets called?
- Depends on function call itself:
	- $-$  avg = average(5.2, 6.7);
		- Calls "two-parameter average()"
	- $-$  avg = average(6.5, 8.5, 4.2);
		- Calls "three-parameter average()"
- Compiler resolves invocation based on signature of function call
	- "Matches" call with appropriate function
	- Each considered separate function

# Overloading Pitfall

- Only overload "same-task" functions
	- A mpg() function should always perform same task, in all overloads
	- Otherwise, unpredictable results
- C++ function call resolution:
	- $-1$ <sup>st</sup>: looks for exact signature
	- $-$  2<sup>nd</sup>: looks for "compatible" signature

## Overloading Resolution

- 1<sup>st</sup>: Exact Match
	- Looks for exact signature
		- Where no argument conversion required
- 2<sup>nd</sup>: Compatible Match
	- Looks for "compatible" signature where automatic type conversion is possible:
		- 1st with promotion (e.g., int $\rightarrow$ double)
			- No loss of data
		- 2<sup>nd</sup> with demotion (e.g., double $\rightarrow$ int)
			- Possible loss of data

Copyright © 2012 Pearson Addison-Wesley. All rights reserved. 4-22 Assets that the state of the state of the state of the state of the state of the state of the state of the state of the state of the state of the state of

## Overloading Resolution Example

- Given following functions:
	- $-1.$  void f(int n, double m);
		- 2. void f(double n, int m);
		- 3. void f(int n, int m);
	- These calls:
		- f(98, 99);  $\rightarrow$  Calls #3 f(5.3, 4);  $\rightarrow$  Calls #2  $f(4.3, 5.2);$   $\rightarrow$  Calls ???
- Avoid such confusing overloading

#### Automatic Type Conversion and Overloading

- Numeric formal parameters typically made "double" type
- Allows for "any" numeric type
	- Any "subordinate" data automatically promoted
		- int  $\rightarrow$  double
		- float  $\rightarrow$  double
		- char  $\rightarrow$  double \*More on this later!
- Avoids overloading for different numeric types

# Automatic Type Conversion and Overloading Example

- double mpg(double miles, double gallons) { return (miles/gallons); }
- Example function calls:
	- $-$  mpgComputed = mpg(5, 20);
		- Converts 5 & 20 to doubles, then passes
	- $-$  mpgComputed = mpg(5.8, 20.2);
		- No conversion necessary
	- $-$  mpgComputed = mpg(5, 2.4);
		- Converts 5 to 5.0, then passes values to function

# Default Arguments

- Allows omitting some arguments
- Specified in function declaration/prototype
	- void showVolume( int length,

int width  $= 1$ , int height  $= 1$ );

- Last 2 arguments are defaulted
- Possible calls:
	- showVolume(2, 4, 6); //All arguments supplied
	- showVolume(3, 5); //height defaulted to 1
	- showVolume(7); //width & height defaulted to 1

#### Default Arguments Example: **Display 4.1** Default Arguments (1 of 2)

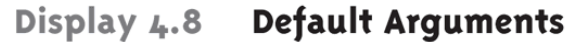

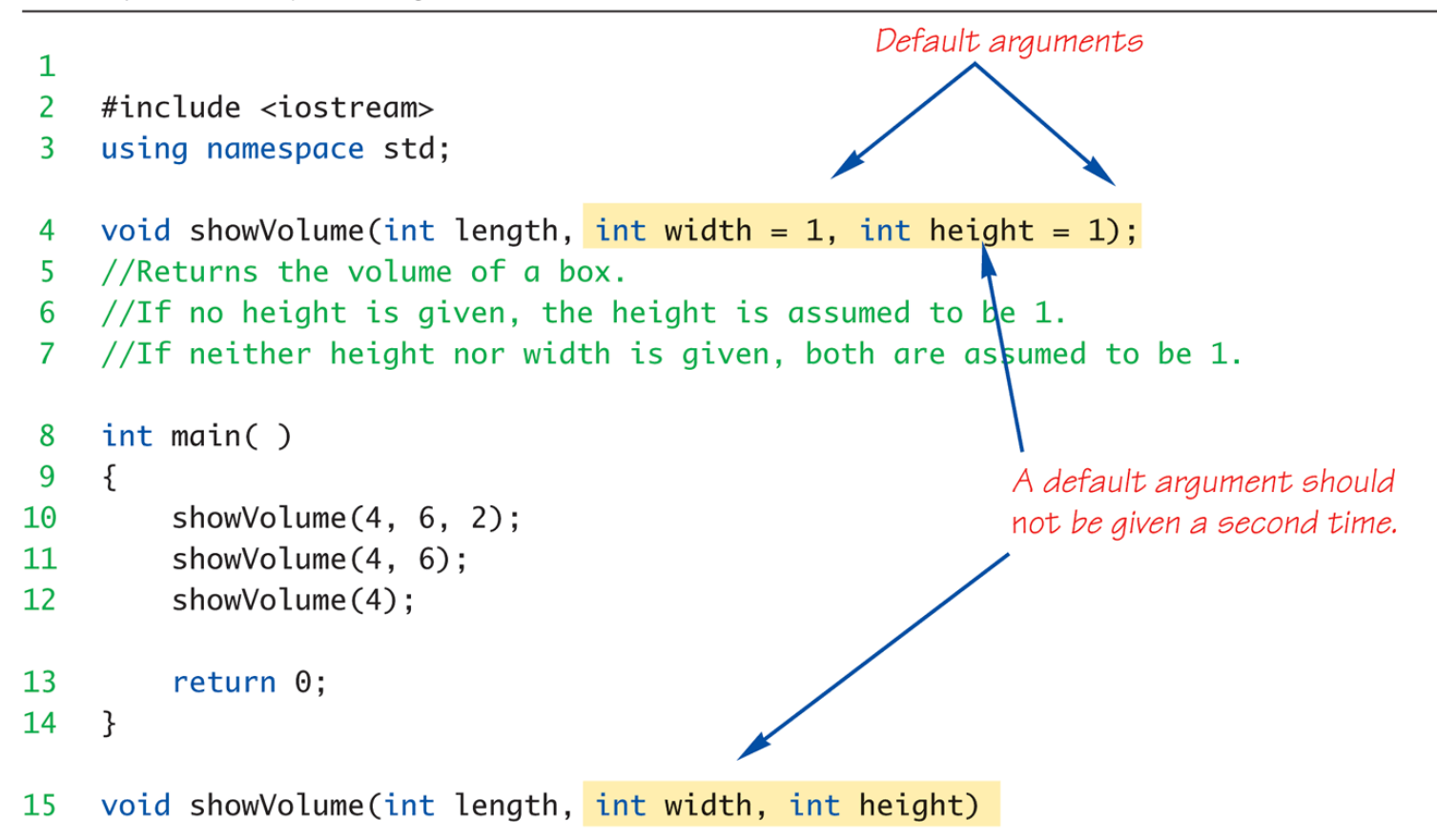

#### Default Arguments Example: **Display 4.1** Default Arguments (2 of 2)

```
16 \quad {
17<sup>7</sup>cout \lt\lt "Volume of a box with \n"
               << "Length = " << length << ", Width = " << width << endl
18
19
               \lt "and Height = " \lt height
               << " is " << length*width*height << endl:
20
21 \quad \}
```
#### **SAMPLE DIALOGUE**

Volume of a box with Length =  $4$ , Width =  $6$ and Height  $= 2$  is 48 Volume of a box with Length = 4, Width =  $6$ and Height =  $1$  is 24 Volume of a box with Length = 4, Width =  $1$ and Height =  $1$  is 4

## Testing and Debugging Functions

#### • Many methods:

- Lots of cout statements
	- In calls and definitions
	- Used to "trace" execution
- Compiler Debugger
	- Environment-dependent
- assert Macro
	- Early termination as needed
- Stubs and drivers
	- Incremental development

### The assert Macro

- Assertion: a true or false statement
- Used to document and check correctness
	- Preconditions & Postconditions
		- Typical assert use: confirm their validity
	- Syntax:
		- assert(<assert\_condition>);
			- No return value
			- Evaluates assert condition
			- Terminates if false, continues if true
- Predefined in library <cassert>
	- Macros used similarly as functions

## An assert Macro Example

- Given Function Declaration: void computeCoin( int coinValue, int& number, int& amountLeft); //Precondition: 0 < coinValue < 100 0 <= amountLeft <100 //Postcondition: number set to max. number of coins
- Check precondition:
	- assert ((0 < currentCoin) && (currentCoin < 100) && (0 <= currentAmountLeft) && (currentAmountLeft < 100));
	- If precondition not satisfied  $\rightarrow$  condition is false  $\rightarrow$  program execution terminates!

### An assert Macro Example Cont'd

- Useful in debugging
- Stops execution so problem can be investigated

# assert On/Off

- Preprocessor provides means
- #define NDEBUG #include <cassert>
- Add "#define" line before #include line – Turns OFF all assertions throughout program
- Remove "#define" line (or comment out) – Turns assertions back on

## Stubs and Drivers

- Separate compilation units
	- Each function designed, coded, tested separately
	- Ensures validity of each unit
	- Divide & Conquer
		- Transforms one big task  $\rightarrow$  smaller, manageable tasks
- But how to test independently?
	- Driver programs

#### Driver Program Example: **Display 4.9** Driver Program (1 of 3)

Display 4.9 Driver Program

```
\mathbf{1}\overline{2}//Driver program for the function unitPrice.
 3<sup>1</sup>#include <iostream>
    using namespace std;
 4
    double unitPrice(int diameter, double price);
 5
    //Returns the price per square inch of a pizza.
 6
    //Precondition: The diameter parameter is the diameter of the pizza
 \mathbf{7}//in inches. The price parameter is the price of the pizza.
 8
 9
    int main()
10
    \{double diameter, price;
11
12<sup>7</sup>char ans;
13
         do
14
         \{cout \lt\lt "Enter diameter and price:\n";
15
16
              cin \gg diameter \gg price;
```
#### Driver Program Example: **Display 4.9** Driver Program (2 of 3)

```
cout << "unit Price is $"
17<< unitPrice(diameter, price) << endl;
18
19cout \lt\lt "Test again? (y/n)";
20
              \sin \gg \text{ans:}\text{cut} \ll \text{end};
21
         } while (ans == 'y' || ans == 'Y');
22
         return 0:
23
24
    \mathcal{F}25
26
    double unitPrice(int diameter, double price)
27
    \{28
         const double PI = 3.14159;
         double radius, area;
29
30
         radius = diameter/static_cast<double>(2);
         area = PI * radius * radius;31
32
         return (price/area);
33
   \mathcal{F}
```
(continued)

#### Driver Program Example: **Display 4.9** Driver Program (3 of 3)

Display 4.9 Driver Program

#### **SAMPLE DIALOGUE**

Enter diameter and price: 13 14.75 Unit price is: \$0.111126 Test again?  $(y/n)$ : y

Enter diameter and price: 2 3.15 Unit price is: \$1.00268 Test again?  $(y/n)$ : n

# Stubs

- Develop incrementally
- Write "big-picture" functions first
	- Low-level functions last
	- "Stub-out" functions until implementation

```
– Example:
  double unitPrice(int diameter, double price)
  {
```

```
return (9.99);// not valid, but noticeably
                     // a "temporary" value
```

```
– Calls to function will still "work"
```
}

## Fundamental Testing Rule

- To write "correct" programs
- Minimize errors, "bugs"
- Ensure validity of data
	- Test every function in a program where every other function has already been fully tested and debugged
	- Avoids "error-cascading" & conflicting results

## Summary 1

- Formal parameter is placeholder, filled in with actual argument in function call
- Call-by-value parameters are "local copies" in receiving function body
	- Actual argument cannot be modified
- Call-by-reference passes memory address of actual argument
	- Actual argument can be modified
	- Argument MUST be variable, not constant

## Summary 2

- Multiple definitions of same function name possible: called overloading
- Default arguments allow function call to "omit" some or all arguments in list
	- $-$  If not provided  $\rightarrow$  default values assigned
- assert macro initiates program termination if assertions fail
- Functions should be tested independently – As separate compilation units, with drivers